## **PE-Design 10**

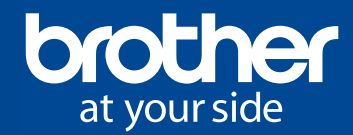

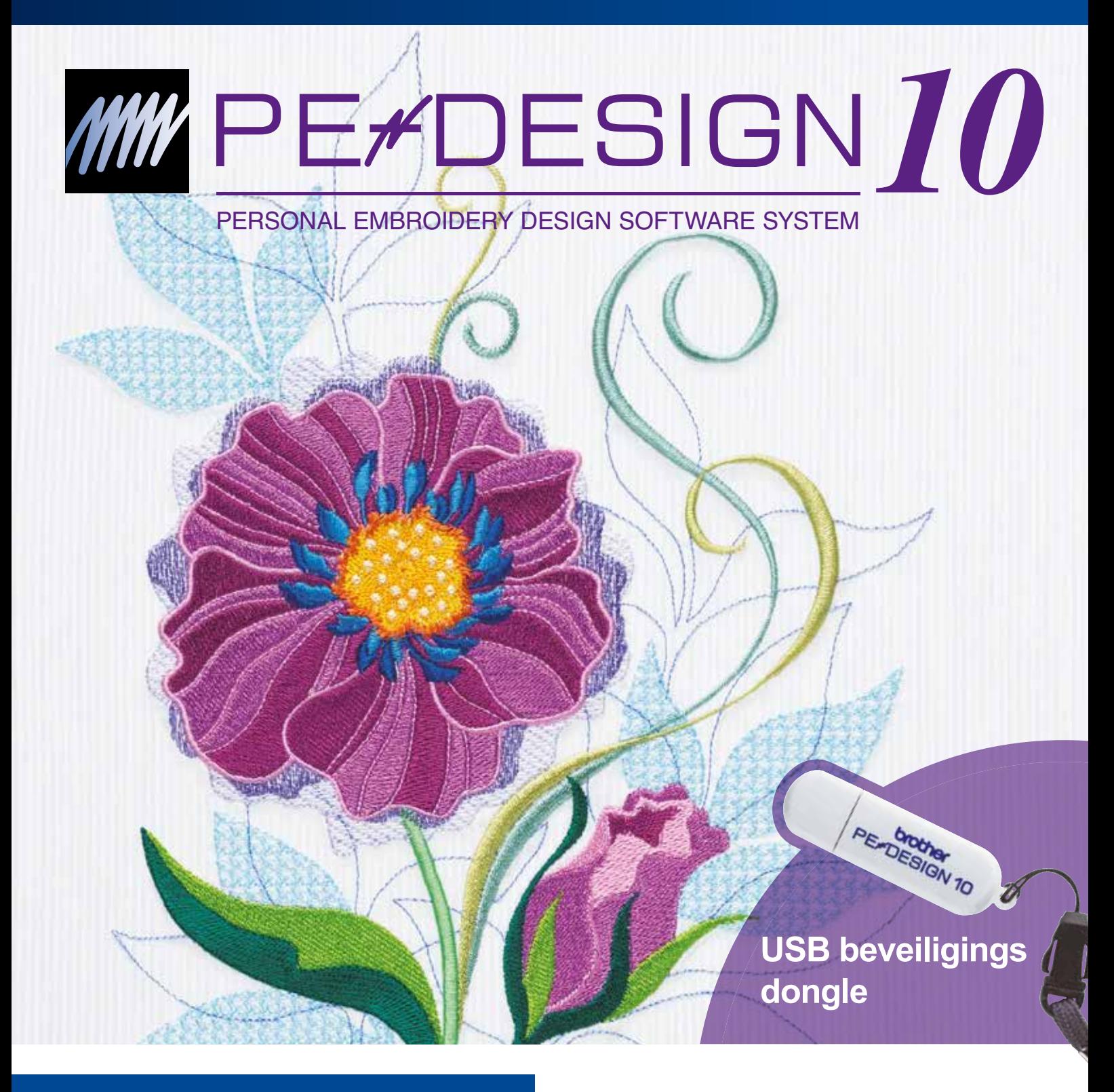

## **PE-Design 10**

Vergroot uw creativiteit en ontwerp de prachtigste borduurmotieven met onze zeer uitgebreide en gebruiksvriendelijke borduursoftware.

- 130 Lettertypen
- Gebruiksvriendelijke toepassingen en mogelijkheden
- Nieuwe functies (kettingsteken, netvulsteken, verschillende steekrichtingen en nog veel meer)

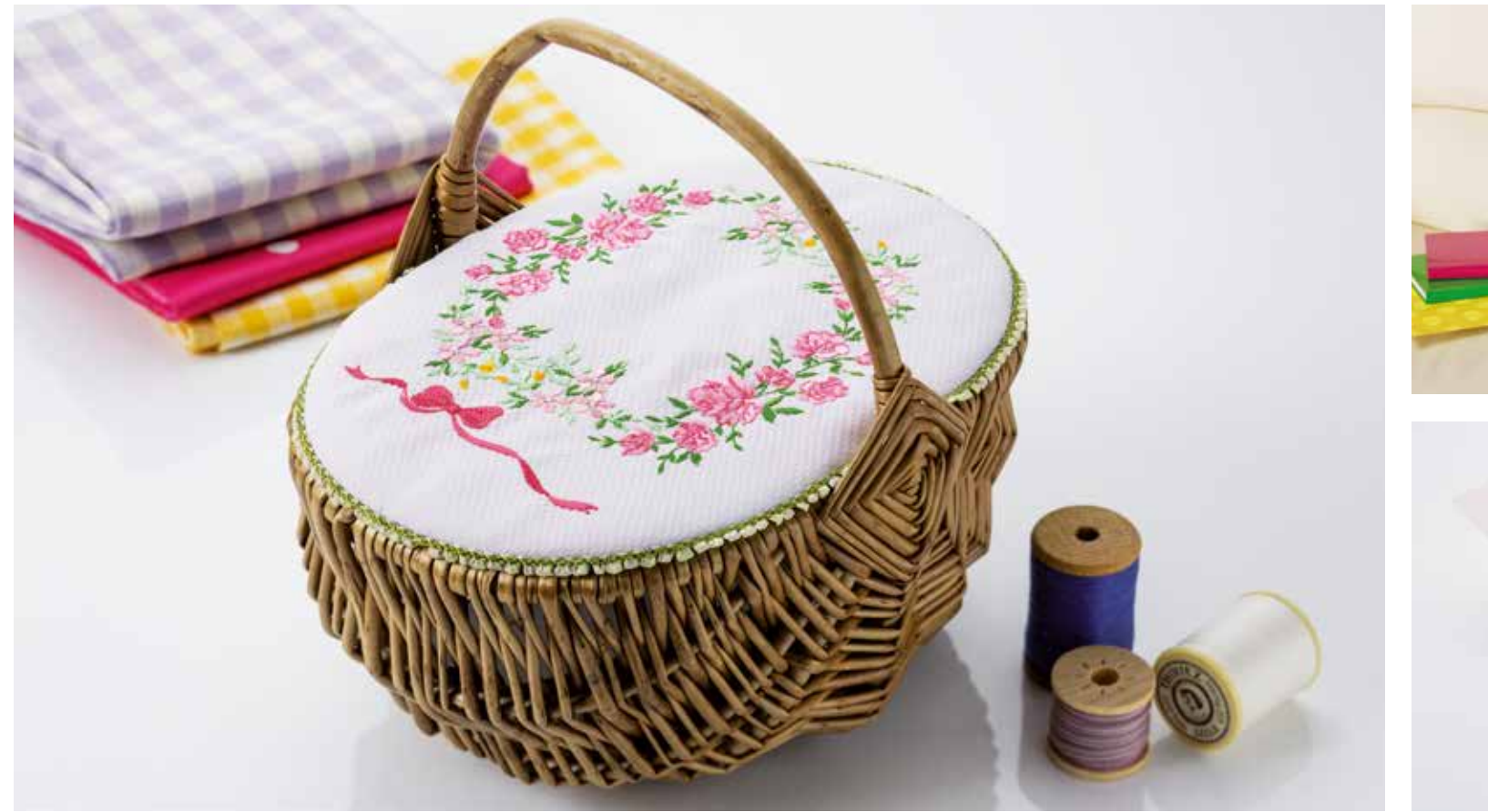

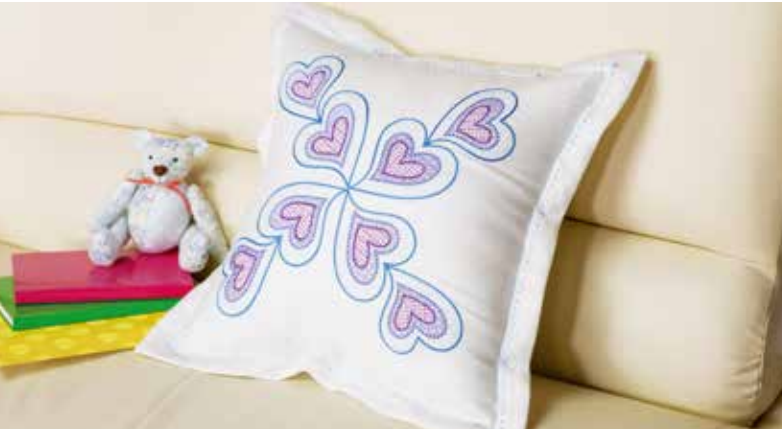

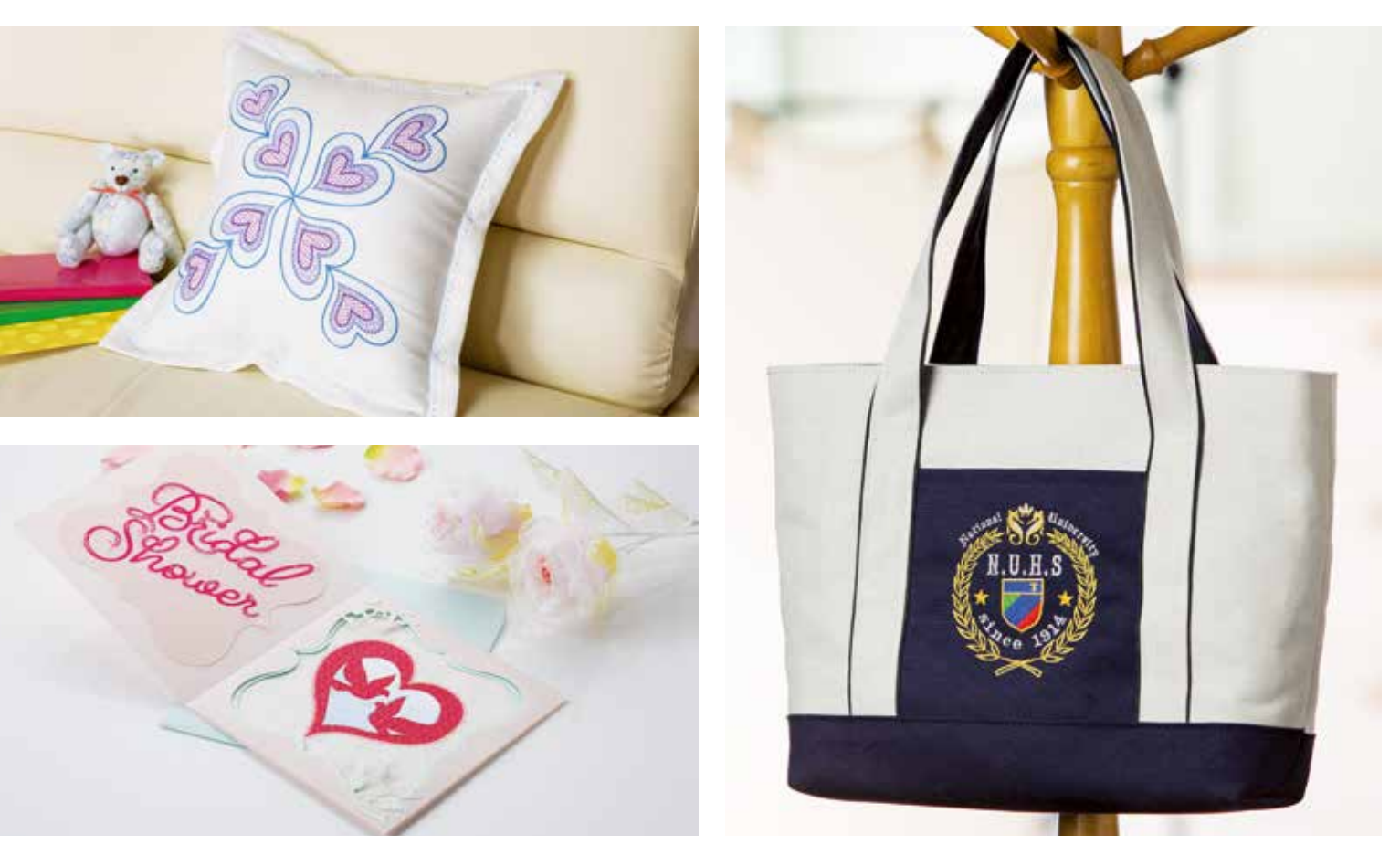

# **Nieuw!**

## **Beveiligingsdongle**

- USB beveiligingsdongle
- Compact en handzaam

# Gebruikersinterface *CCCI* **IVEC** Inhoud

- Overzichtelijke werkbalk en duidelijke weergave van de opgeslagen borduurmotieven
- Advies instellingen per stoftype
- Importeren van vectorbestanden in EMF en SVG

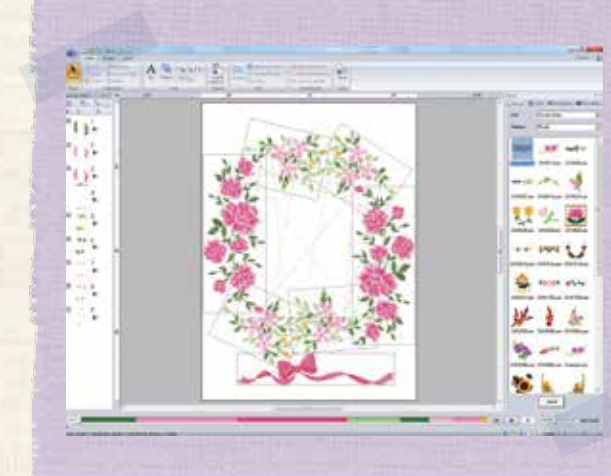

MNIPQR  $S$   $\sigma$   $\mathbf{V}$   $\mathbf{W}$ **\*Y** &

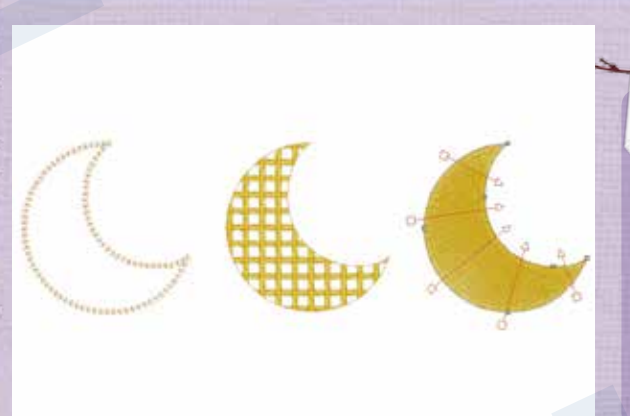

# $N$ ieuw!) **Functies**

- Kettingsteek Net-opvulsteek
- 
- Verschillende steekrichtingen ··· en nog veel meer!

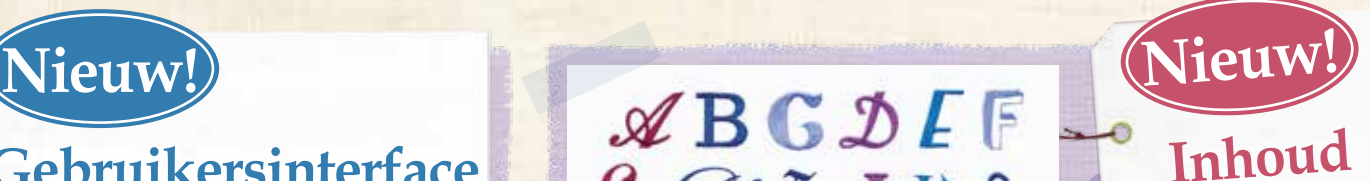

- 130 Lettertypen
- 5 nieuwe kleine lettertypen
- (6 mm of kleiner)
- Verbeterde organisatie van de opslag van borduurmotieven; per categorie
- 30 Photo Stitch afbeeldingen
- 30 Photo Stitch PES borduurbestander

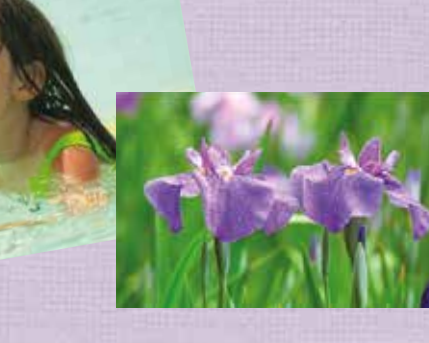

## **Geniet van de nieuwe en verbeterde functies van PE-Design 10**

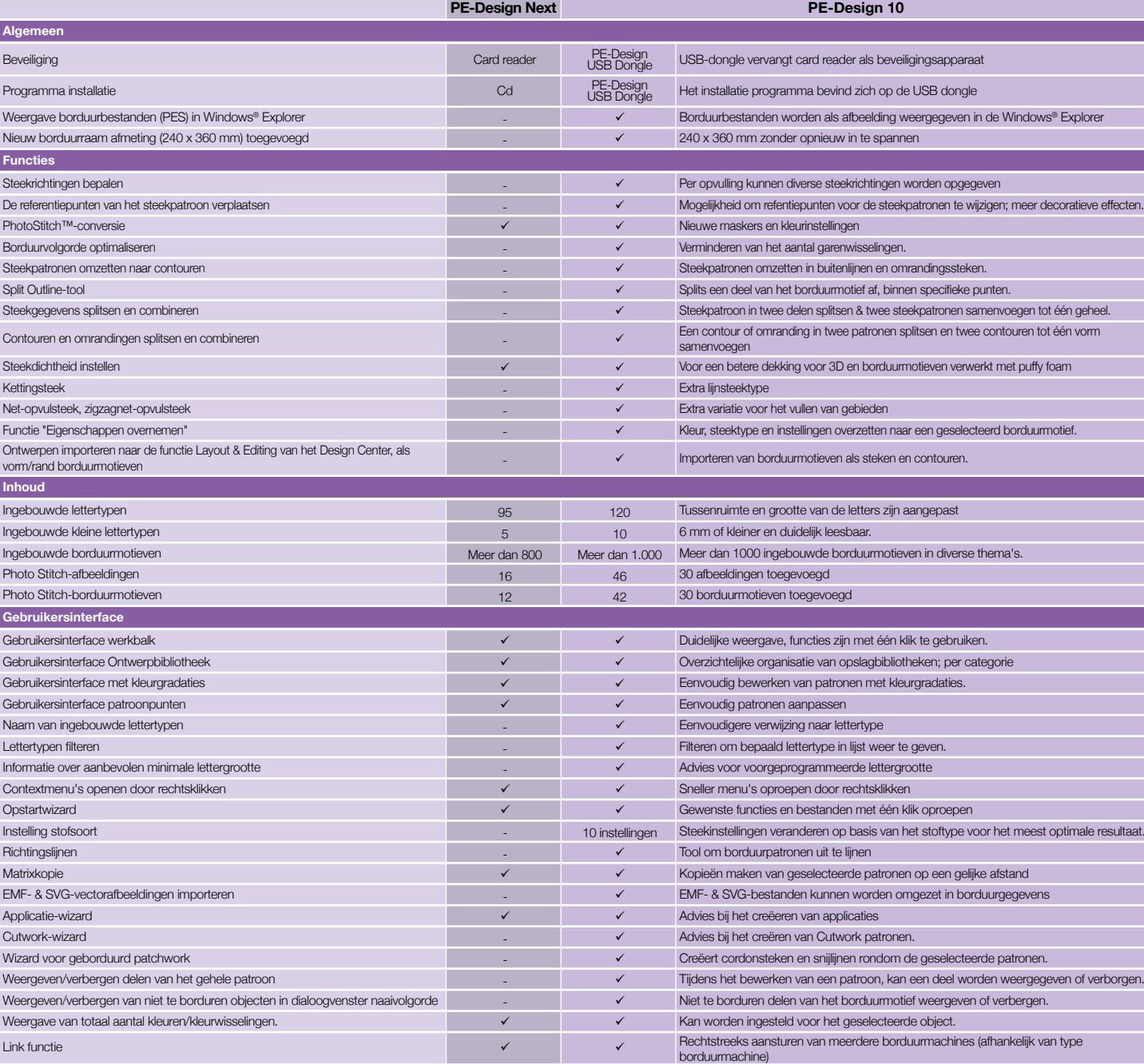

#### **Minimale computervereisten**

Controleer voordat u de software installeert of uw computer aan de volgende vereisten voldoet.

Computer: IBM-PC of compatibele computer Besturingssysteem: Windows Vista®, Windows® 7/8/8.1 Processor: 1 GHz of hoger Geheugen: 512 MB (1 GB of meer wordt aanbevolen) Vrije ruimte op de harde schijf: 300 MB Monitor: XGA (1024 x 768), 16-bit kleuren of hoger Poort: 2 beschikbare USB-poorten Internetverbinding: Nodig voor upgrade

### **Upgrade voor PE-Design 5/6/7/8/Next**

De upgrade bevat de volgende items

USB-beveiligingsdongle Gebruiksaanwijzing (meegeleverd op USB-stick) Installatie instructies

Breng voor meer informatie een bezoek aan uw erkende Brother dealer of surf naar www.brothersewing.eu.

#### **Borduurgaren\***

\*Moet apart worden gekocht

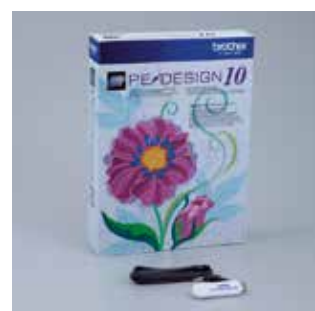

**PE-Design 10 Pakket inhoud** 

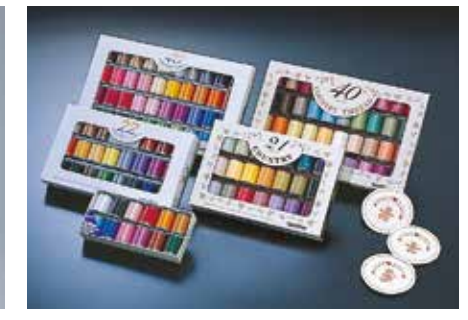

Brother beschikt over een ruim assortiment borduurgarens in o.a. metallic en huidskleur.

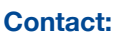

't Pandje Naaimachines Snijdersstraat 9 8223 AA Lelystad Winkelcentrum Lelycentre Tel. 0320 - 222 747 www.naaimachines-flevoland.nl

## er at your side

Brother Sewing Machines Europe GmbH Im Rosengarten 11, 61118 Bad Vilbel www.brothersewing.eu

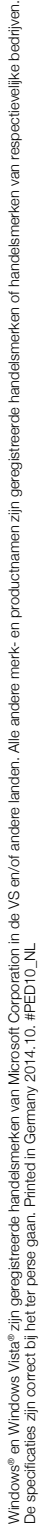